# **МИНИСТЕРСТВО НАУКИ И ВЫСШЕГО ОБРАЗОВАНИЯ РОССИЙСКОЙ ФЕДЕРАЦИИ**

## **Федеральное государственное бюджетное образовательное учреждение высшего образования**

«ТОМСКИЙ ГОСУДАРСТВЕННЫЙ УНИВЕРСИТЕТ СИСТЕМ УПРАВЛЕНИЯ И РАДИОЭЛЕКТРОНИКИ» (ТУСУР)

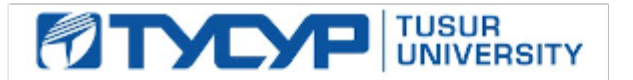

УТВЕРЖДАЮ

Проректор по УР

Документ подписан электронной подписью Сертификат: a1119608-cdff-4455-b54e-5235117c185c<br>Владелец: Сенченко Павел Васильевич Действителен: с 17.09.2019 по 16.09.2024

## РАБОЧАЯ ПРОГРАММА ДИСЦИПЛИНЫ

## **ОСНОВЫ ОПТОЭЛЕКТРОНИКИ**

Уровень образования: **высшее образование - бакалавриат** Направление подготовки / специальность: **11.03.02 Инфокоммуникационные технологии и системы связи** Направленность (профиль) / специализация: **Квантовые и оптические системы связи** Форма обучения: **очная** Факультет: **Радиотехнический факультет (РТФ)** Кафедра: **Кафедра сверхвысокочастотной и квантовой радиотехники (СВЧиКР)** Курс: **2** Семестр: **4** Учебный план набора 2024 года

#### Объем дисциплины и виды учебной деятельности

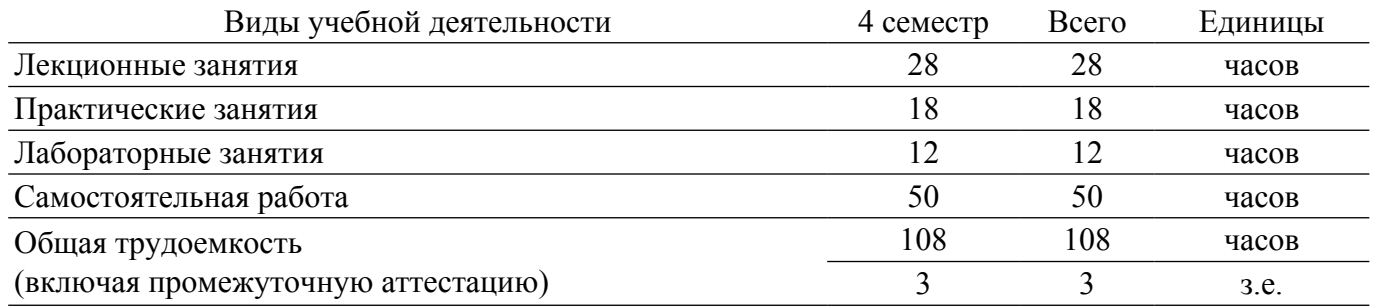

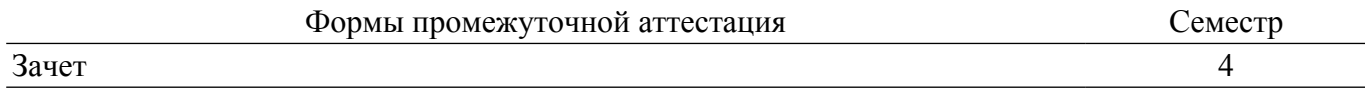

## **1. Общие положения**

## **1.1. Цели дисциплины**

1. Целью изучения данной дисциплины является приобретение студентами знаний об основных физических явлениях и свойствах полупроводников, используемых в современной оптоэлектронике для создания приборов и устройств, получении навыков в решении типовых задач по расчету параметров приборов оптоэлектроники, а также навыков в проведении экспериментальных исследований базовых элементов и приборов оптоэлектроники.

## **1.2. Задачи дисциплины**

1. Задачей, решаемой в процессе обучения студентов основам оптоэлектроники является получение базовых знаний по физическим процессам и явлениям в твердых телах, используемых или перспективных к использованию в производстве проборов оптоэлектроники.

2. Другой задачей, решаемой в курсе "Основы оптоэлектроники" является получение устойчивых навыков в решении типовых задач по определению параметров и свойств приборов оптоэлектроники, а также приобретении навыков разработки методик экспериментального исследования оптоэлектронных элементов и приборов, организации и проведении экспериментальных измерений и квалифицированной обработки их результатов по получению максимальной информации об исследуемом объекте.

## **2. Место дисциплины в структуре ОПОП**

Блок дисциплин: Б1. Дисциплины (модули).

Часть блока дисциплин: Часть, формируемая участниками образовательных отношений. Модуль дисциплин: Модуль направленности (профиля) (major).

Индекс дисциплины: Б1.В.02.04.

Реализуется с применением электронного обучения, дистанционных образовательных технологий.

## **3. Перечень планируемых результатов обучения по дисциплине, соотнесенных с индикаторами достижения компетенций**

Процесс изучения дисциплины направлен на формирование следующих компетенций в соответствии с ФГОС ВО и основной образовательной программой (таблица 3.1):

Таблица 3.1 – Компетенции и индикаторы их достижения

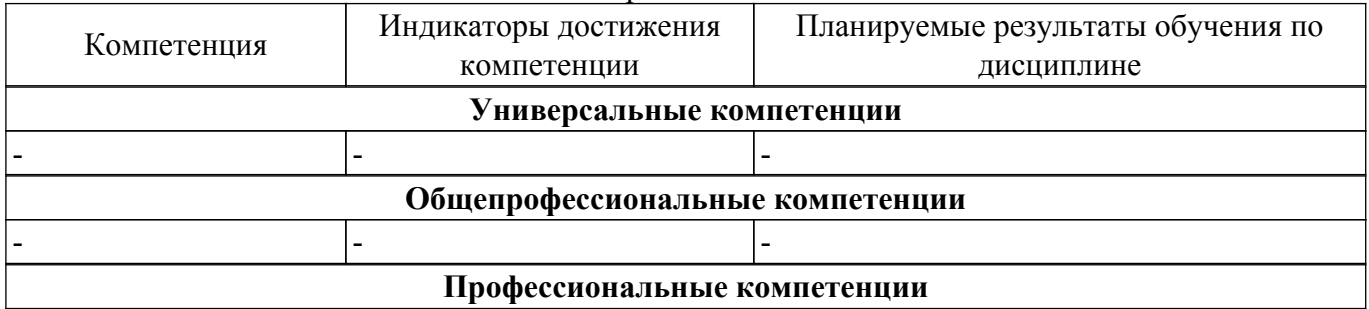

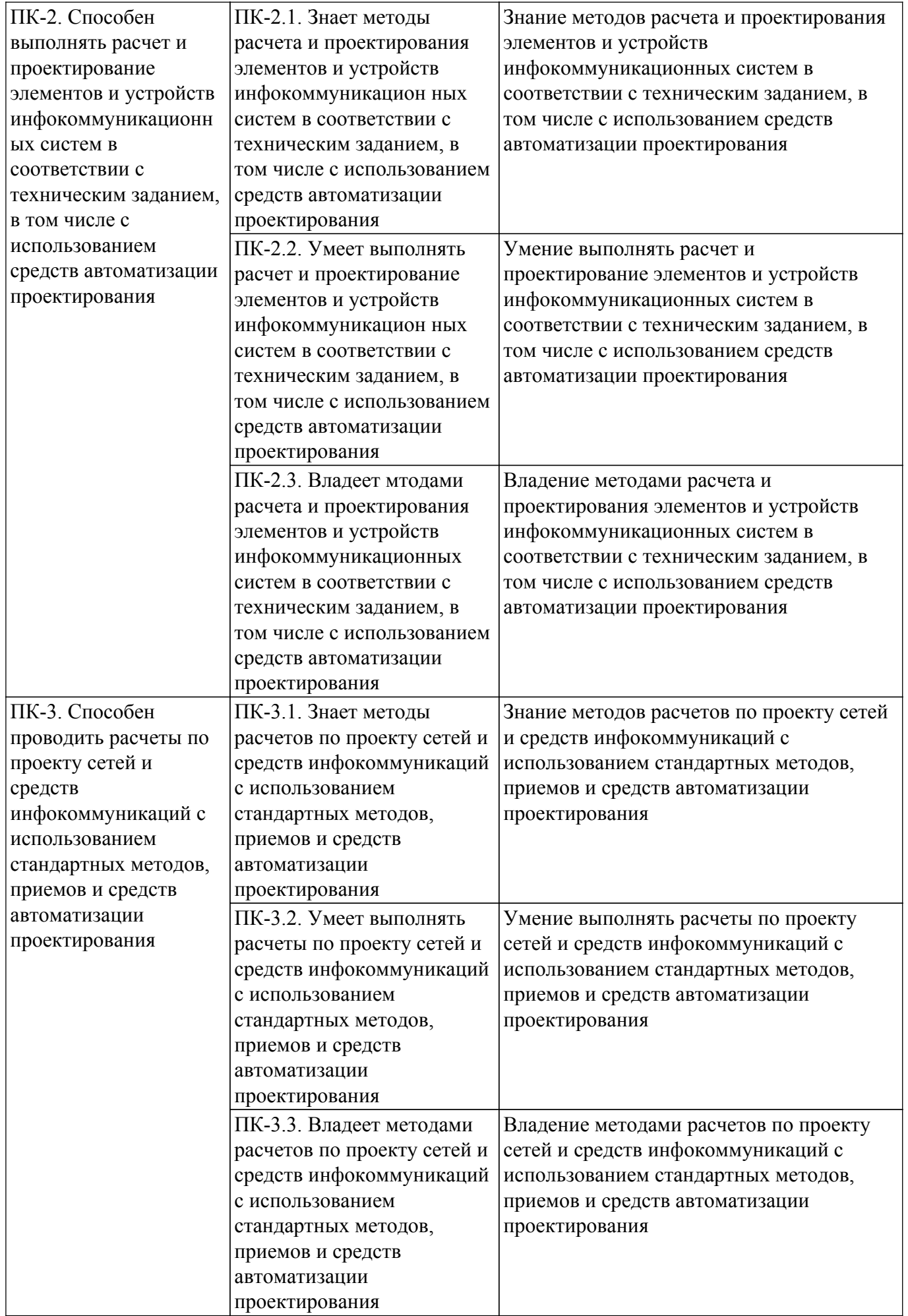

## **4. Объем дисциплины в зачетных единицах с указанием количества академических часов, выделенных на контактную работу обучающихся с преподавателем и на самостоятельную работу обучающихся**

Общая трудоемкость дисциплины составляет 3 зачетных единиц, 108 академических часов. Распределение трудоемкости дисциплины по видам учебной деятельности представлено в таблице 4.1.

Таблица 4.1 – Трудоемкость дисциплины по видам учебной деятельности

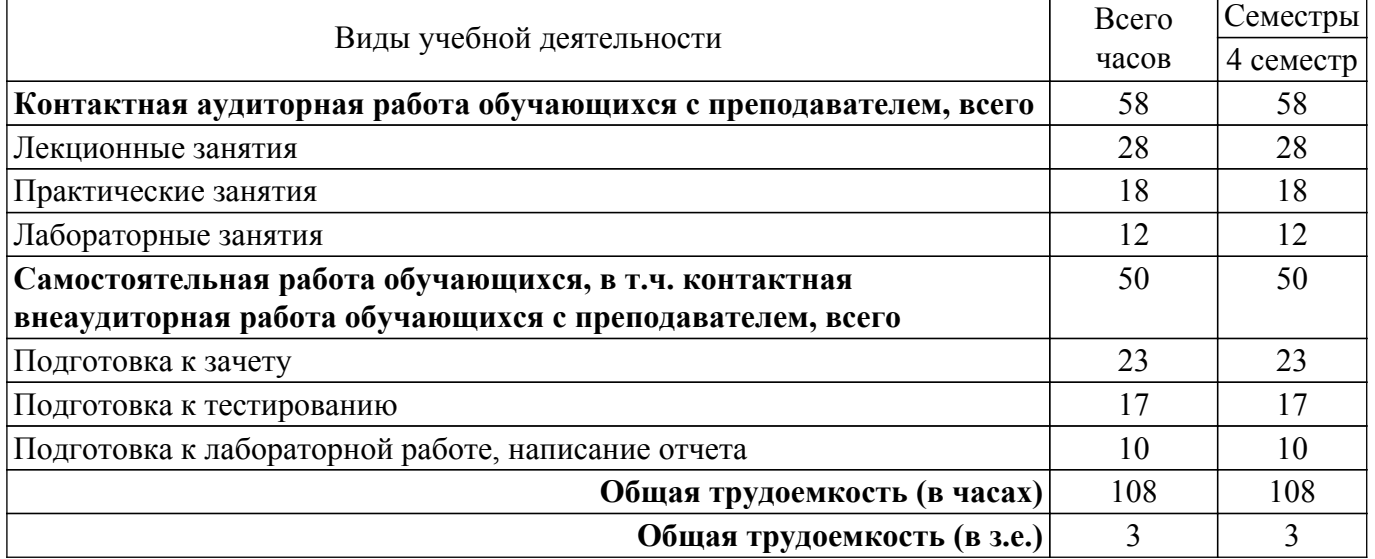

#### **5. Структура и содержание дисциплины**

### **5.1. Разделы (темы) дисциплины и виды учебной деятельности**

Структура дисциплины по разделам (темам) и видам учебной деятельности приведена в таблице 5.1.

Таблица 5.1 – Разделы (темы) дисциплины и виды учебной деятельности

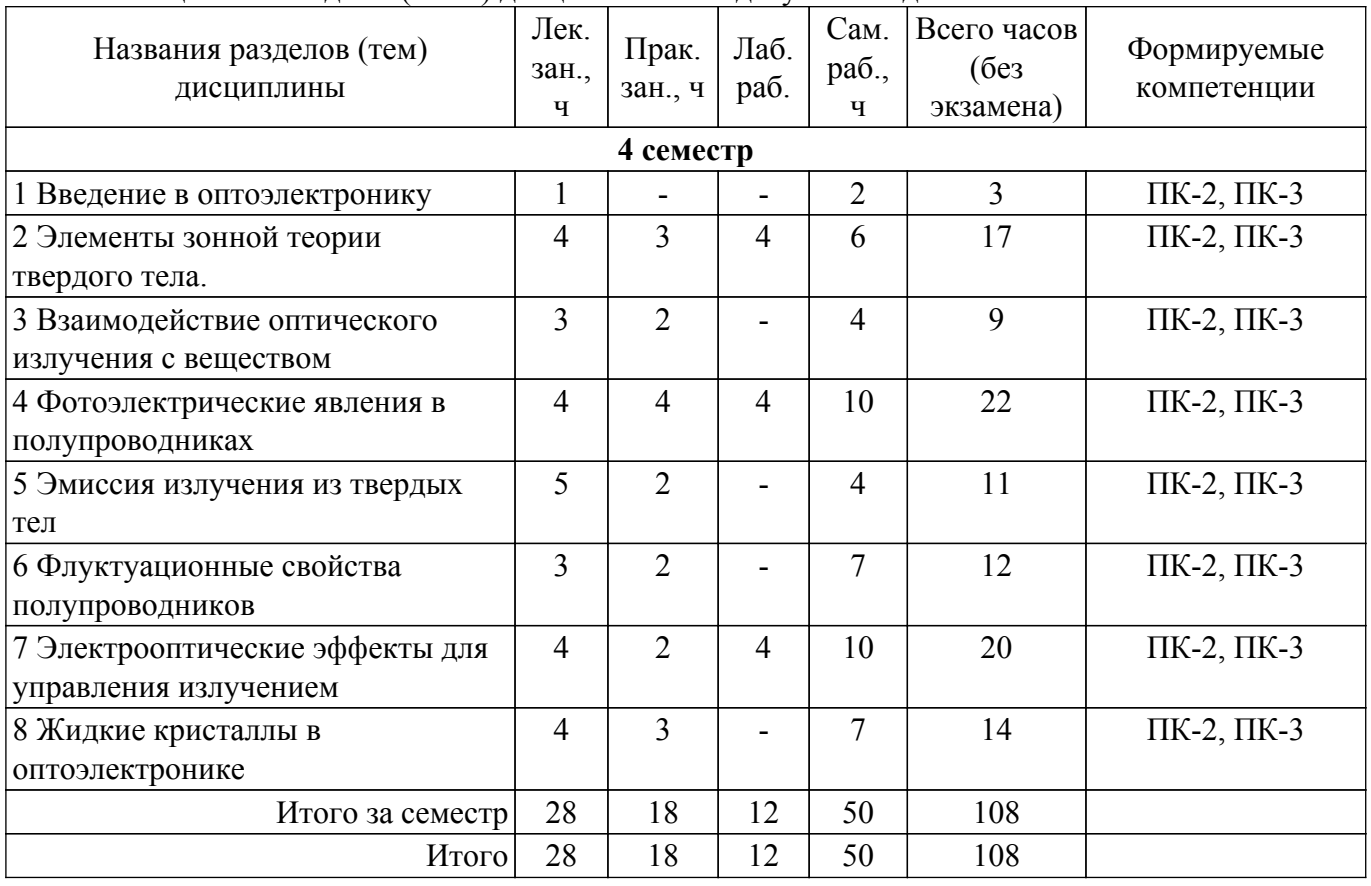

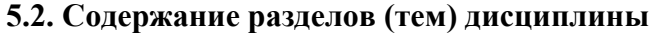

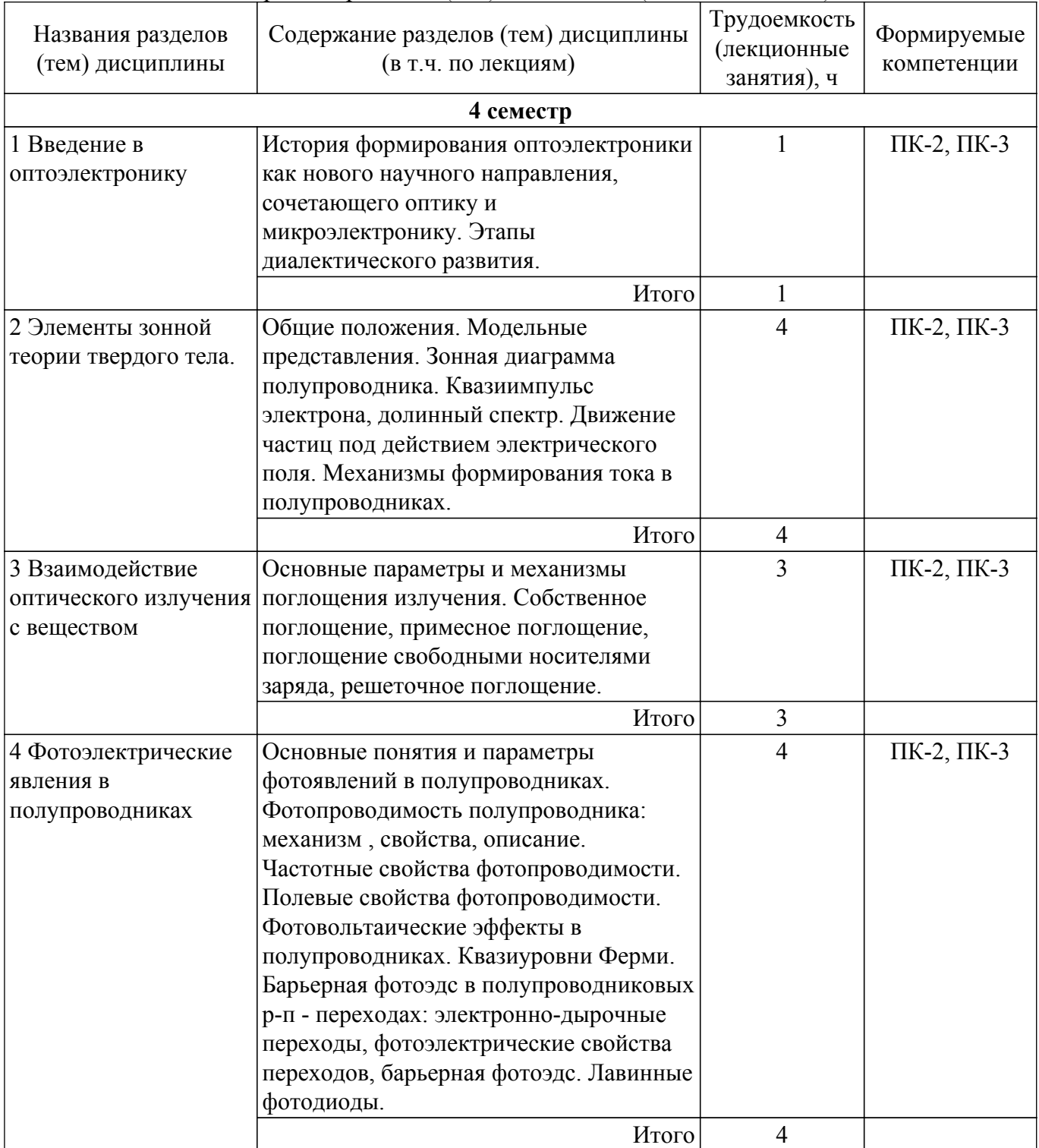

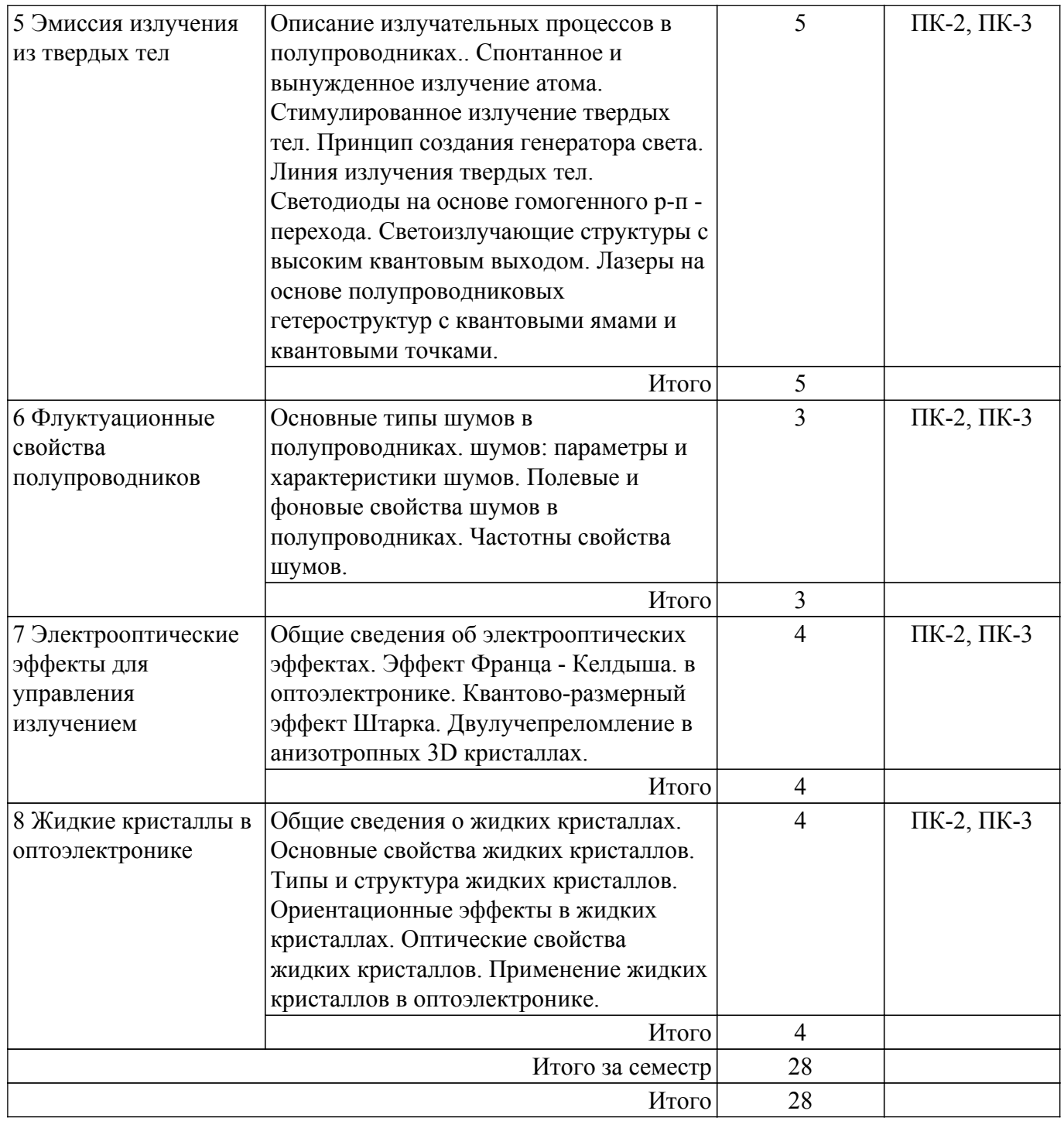

# **5.3. Практические занятия (семинары)**

Наименование практических занятий (семинаров) приведено в таблице 5.3. Таблица 5.3. – Наименование практических занятий (семинаров)

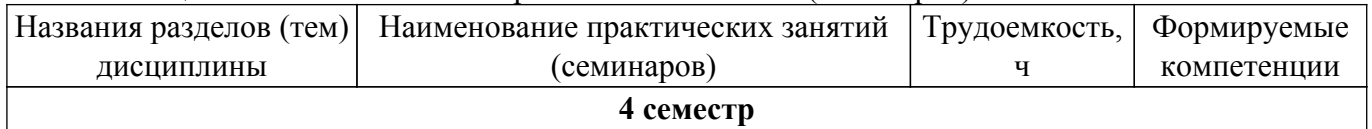

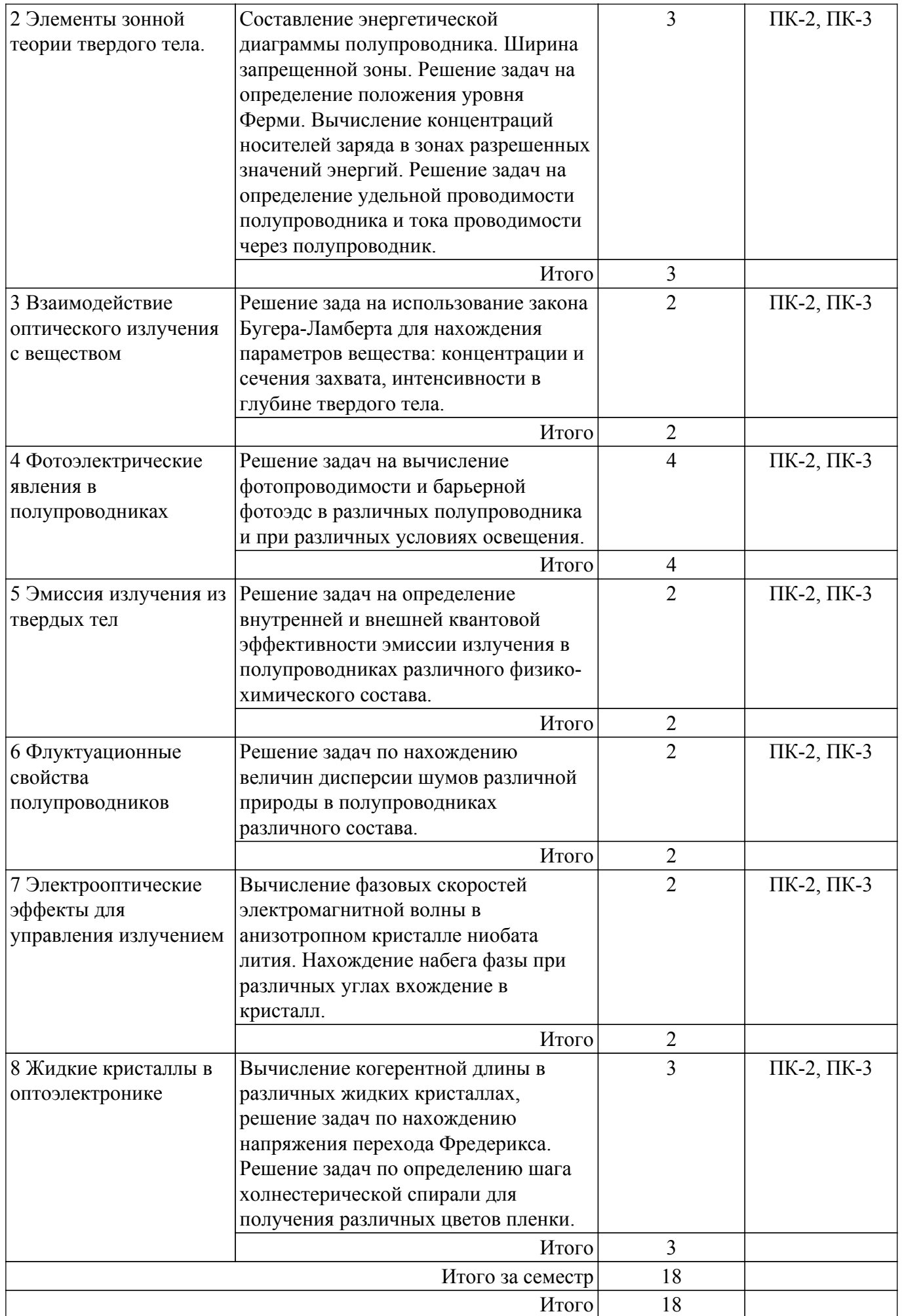

## **5.4. Лабораторные занятия**

Наименование лабораторных работ приведено в таблице 5.4. Таблица 5.4 – Наименование лабораторных работ

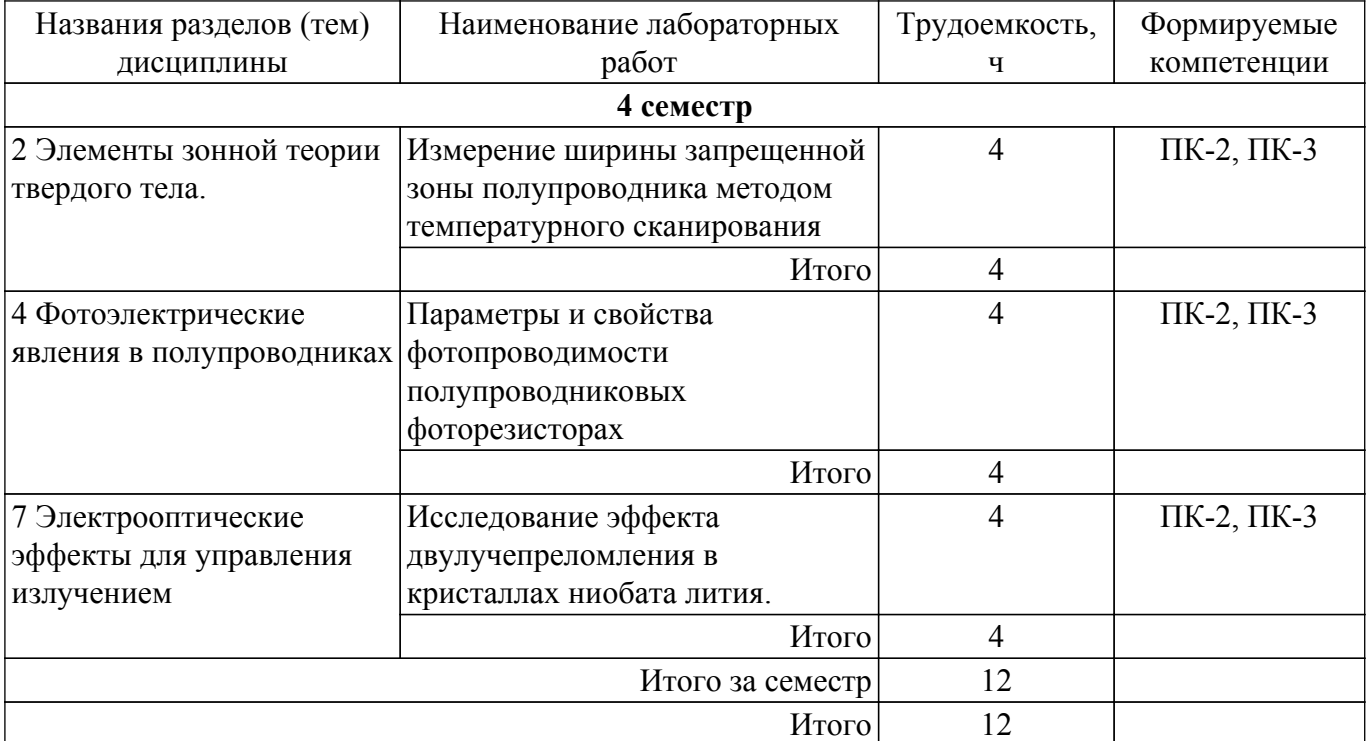

## **5.5. Курсовой проект / курсовая работа**

Не предусмотрено учебным планом

## **5.6. Самостоятельная работа**

Виды самостоятельной работы, трудоемкость и формируемые компетенции представлены в таблице 5.6.

Таблица 5.6. – Виды самостоятельной работы, трудоемкость и формируемые компетенции

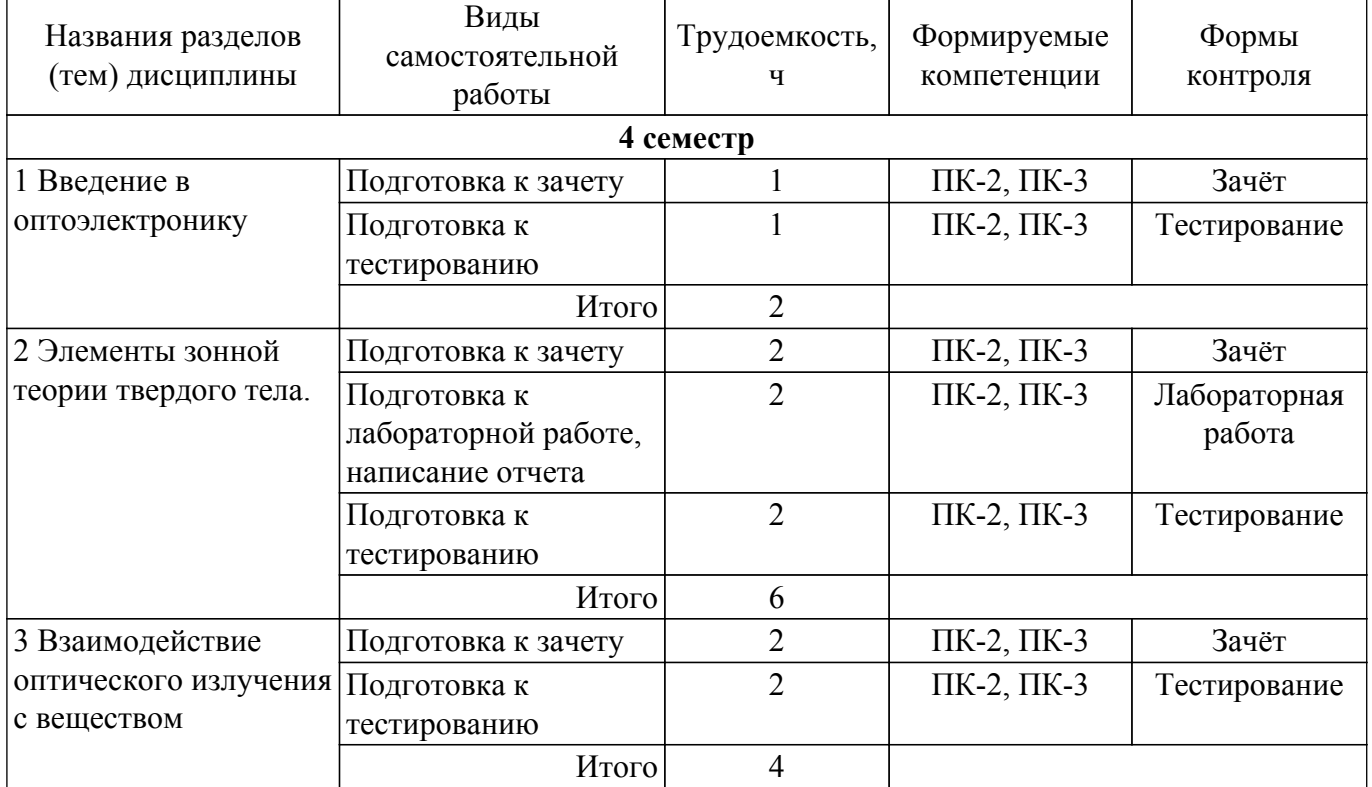

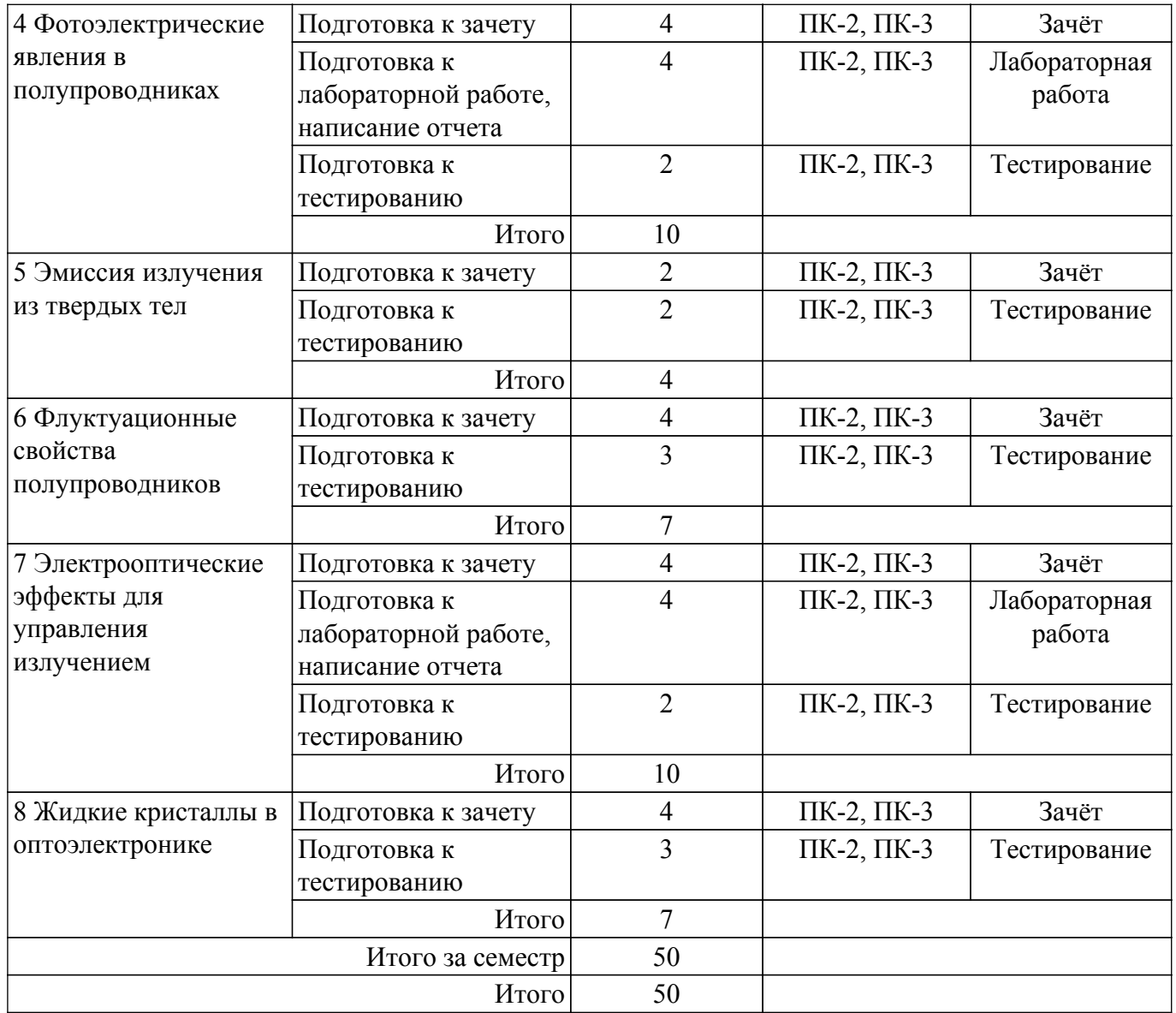

## **5.7. Соответствие компетенций, формируемых при изучении дисциплины, и видов учебной деятельности**

Соответствие компетенций, формируемых при изучении дисциплины, и видов учебной деятельности представлено в таблице 5.7.

Таблица 5.7 – Соответствие компетенций, формируемых при изучении дисциплины, и видов занятий

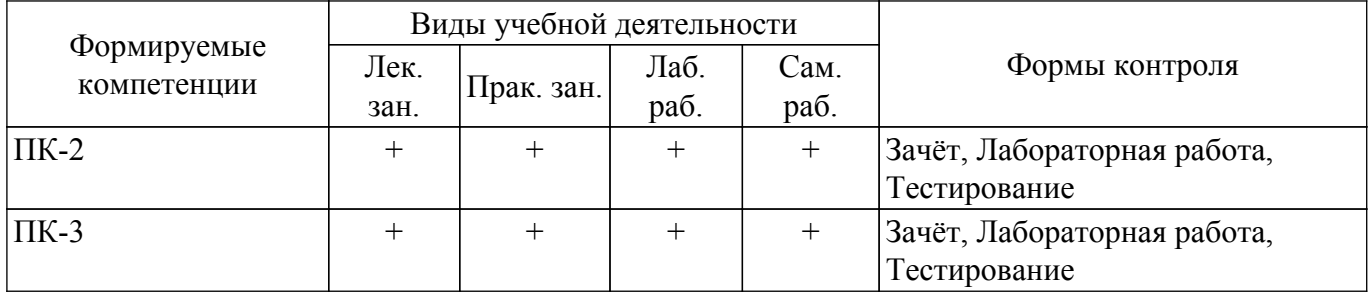

## **6. Рейтинговая система для оценки успеваемости обучающихся**

#### **6.1. Балльные оценки для форм контроля**

Балльные оценки для форм контроля представлены в таблице 6.1. Таблица 6.1 – Балльные оценки

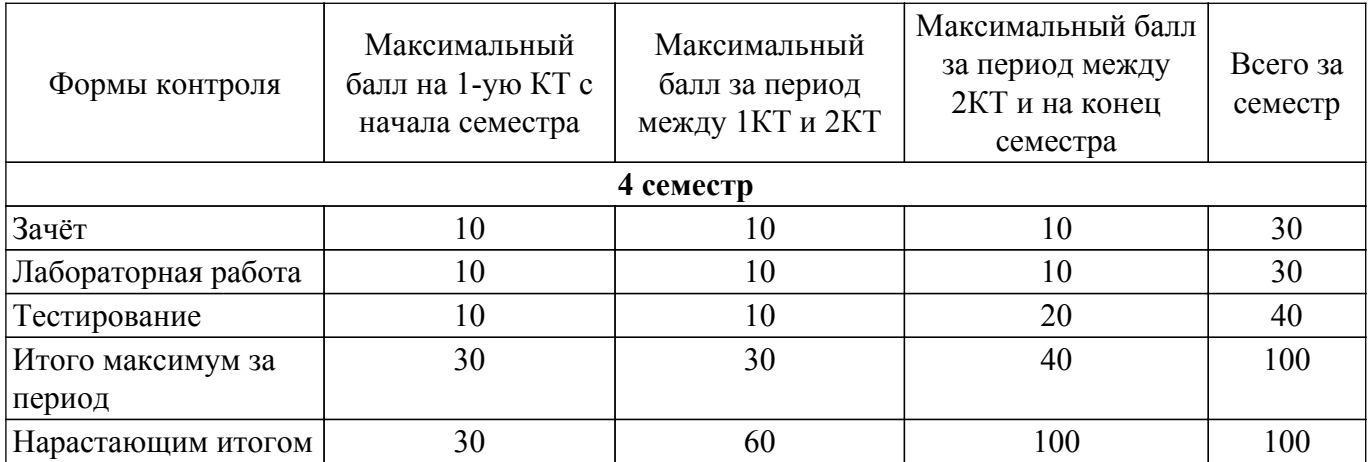

## **6.2. Пересчет баллов в оценки за текущий контроль**

Пересчет баллов в оценки за текущий контроль представлен в таблице 6.2.

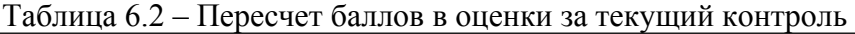

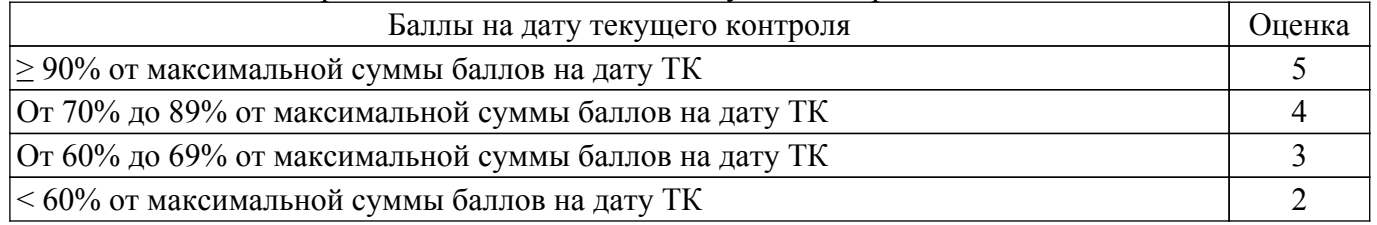

## **6.3. Пересчет суммы баллов в традиционную и международную оценку**

Пересчет суммы баллов в традиционную и международную оценку представлен в таблице 6.3.

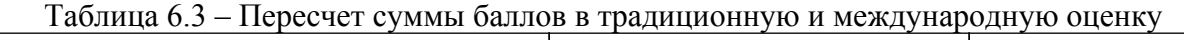

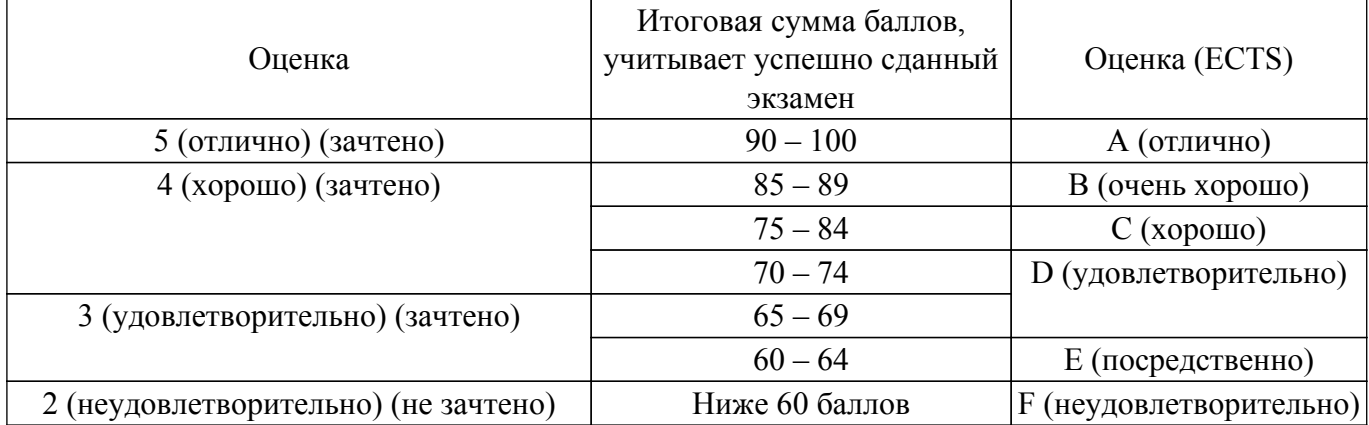

## **7. Учебно-методическое и информационное обеспечение дисциплины**

## **7.1. Основная литература**

1. Основы оптоэлектроники: Учебное пособие / В. Н. Давыдов - 2022. 95 с. [Электронный ресурс]: — Режим доступа:<https://edu.tusur.ru/publications/10139>.

2. Игнатов А.Н. Оптоэлектроника и нанофотоника: Учебное пособие для вузов/ А.Н. Игнатов:. - СПб.: Лань , 2011, - 539 с. ISBN 978-5-8114-1136-8. (наличие в библиотеке ТУСУР - 15 экз.).

## **7.2. Дополнительная литература**

1. Учебное пособие «Микроэлектроника» : Для направления подготовки 210100.62 «Электроника и наноэлектроника». Профиль: «Промышленная электроника» / Н. С. Легостаев - 2013. 172 с. [Электронный ресурс]: — Режим доступа:<https://edu.tusur.ru/publications/4280>.

## **7.3. Учебно-методические пособия**

### **7.3.1. Обязательные учебно-методические пособия**

1. Измерение ширины запрещенной зоны полупроводника методом температурного сканирования: Методические указания к лабораторной работе / В. Н. Давыдов - 2022. 16 с. [Электронный ресурс]: — Режим доступа: [https://edu.tusur.ru/publications/10096.](https://edu.tusur.ru/publications/10096)

2. Свойства и параметры фотопроводимости полупроводниковых фоторезисторов: Методические указания к лабораторной работе / В. Н. Давыдов - 2022. 26 с. [Электронный ресурс]: — Режим доступа: [https://edu.tusur.ru/publications/10095.](https://edu.tusur.ru/publications/10095)

3. Исследование эффекта двулучепреломления в кристаллах ниобата лития: Методические указания по выполнению лабораторной работы / В. Н. Давыдов - 2022. 22 с. [Электронный ресурс]: — Режим доступа:<https://edu.tusur.ru/publications/9893>.

4. Основы оптоэлектроники: Учебно-методическое пособие для самостоятельной работы и решения задач / В. Н. Давыдов - 2022. 85 с. [Электронный ресурс]: — Режим доступа: [https://edu.tusur.ru/publications/10094.](https://edu.tusur.ru/publications/10094)

#### **7.3.2. Учебно-методические пособия для лиц с ограниченными возможностями здоровья и инвалидов**

Учебно-методические материалы для самостоятельной и аудиторной работы обучающихся из числа лиц с ограниченными возможностями здоровья и инвалидов предоставляются в формах, адаптированных к ограничениям их здоровья и восприятия информации.

#### **Для лиц с нарушениями зрения:**

– в форме электронного документа;

– в печатной форме увеличенным шрифтом.

#### **Для лиц с нарушениями слуха:**

– в форме электронного документа;

– в печатной форме.

#### **Для лиц с нарушениями опорно-двигательного аппарата:**

– в форме электронного документа;

– в печатной форме.

## **7.4. Современные профессиональные базы данных и информационные справочные системы**

1. При изучении дисциплины рекомендуется обращаться к современным базам данных, информационно-справочным и поисковым системам, к которым у ТУСУРа открыт доступ: <https://lib.tusur.ru/ru/resursy/bazy-dannyh>.

## **8. Материально-техническое и программное обеспечение дисциплины**

#### **8.1. Материально-техническое и программное обеспечение для лекционных занятий**

Для проведения занятий лекционного типа, групповых и индивидуальных консультаций, текущего контроля и промежуточной аттестации используется учебная аудитория с достаточным количеством посадочных мест для учебной группы, оборудованная доской и стандартной учебной мебелью. Имеются мультимедийное оборудование и учебно-наглядные пособия, обеспечивающие тематические иллюстрации по лекционным разделам дисциплины.

#### **8.2. Материально-техническое и программное обеспечение для практических занятий**

Учебная лаборатория: учебная аудитория для проведения занятий практического типа, учебная аудитория для проведения занятий лабораторного типа, помещение для курсового проектирования (выполнения курсовых работ), помещение для проведения групповых и индивидуальных консультаций; 634034, Томская область, г. Томск, Вершинина улица, д. 74, 110 ауд.

Описание имеющегося оборудования:

- Лабораторные стенды (6 шт.);
- Измерительные приборы;
- Доска магнитно-маркерная;
- Оптическая скамья ОСК-4;
- Помещение для хранения учебного оборудования;
- Комплект специализированной учебной мебели;
- Рабочее место преподавателя.

## **8.3. Материально-техническое и программное обеспечение для лабораторных работ**

Учебная лаборатория: учебная аудитория для проведения занятий практического типа, учебная аудитория для проведения занятий лабораторного типа, помещение для курсового проектирования (выполнения курсовых работ), помещение для проведения групповых и индивидуальных консультаций; 634034, Томская область, г. Томск, Вершинина улица, д. 74, 110 ауд.

Описание имеющегося оборудования:

- Лабораторные стенды (6 шт.);
- Измерительные приборы;
- Доска магнитно-маркерная;
- Оптическая скамья ОСК-4;
- Помещение для хранения учебного оборудования;
- Комплект специализированной учебной мебели;
- Рабочее место преподавателя.

#### **8.4. Материально-техническое и программное обеспечение для самостоятельной работы**

Для самостоятельной работы используются учебные аудитории (компьютерные классы), расположенные по адресам:

- 634050, Томская область, г. Томск, Ленина проспект, д. 40, 233 ауд.;

- 634045, Томская область, г. Томск, ул. Красноармейская, д. 146, 209 ауд.;
- 634034, Томская область, г. Томск, Вершинина улица, д. 47, 126 ауд.;
- 634034, Томская область, г. Томск, Вершинина улица, д. 74, 207 ауд.

Описание имеющегося оборудования:

- учебная мебель;
- компьютеры;

- компьютеры подключены к сети «Интернет» и обеспечивают доступ в электронную информационно-образовательную среду ТУСУРа.

Перечень программного обеспечения:

- Microsoft Windows;
- OpenOffice;
- Kaspersky Endpoint Security 10 для Windows;
- $-7$ -Zip;
- Google Chrome.

## **8.5. Материально-техническое обеспечение дисциплины для лиц с ограниченными возможностями здоровья и инвалидов**

Освоение дисциплины лицами с ограниченными возможностями здоровья и инвалидами осуществляется с использованием средств обучения общего и специального назначения.

При занятиях с обучающимися с **нарушениями слуха** предусмотрено использование звукоусиливающей аппаратуры, мультимедийных средств и других технических средств приема/передачи учебной информации в доступных формах, мобильной системы преподавания для обучающихся с инвалидностью, портативной индукционной системы. Учебная аудитория, в которой занимаются обучающиеся с нарушением слуха, оборудована компьютерной техникой, аудиотехникой, видеотехникой, электронной доской, мультимедийной системой.

При занятиях с обучающимися с **нарушениями зрения** предусмотрено использование в лекционных и учебных аудиториях возможности просмотра удаленных объектов (например, текста на доске или слайда на экране) при помощи видеоувеличителей для комфортного просмотра.

При занятиях с обучающимися с **нарушениями опорно-двигательного аппарата** используются альтернативные устройства ввода информации и другие технические средства приема/передачи учебной информации в доступных формах, мобильной системы обучения для

## **9. Оценочные материалы и методические рекомендации по организации изучения дисциплины**

### **9.1. Содержание оценочных материалов для текущего контроля и промежуточной аттестации**

Для оценки степени сформированности и уровня освоения закрепленных за дисциплиной компетенций используются оценочные материалы, представленные в таблице 9.1. Таблица 9.1 – Формы контроля и оценочные материалы

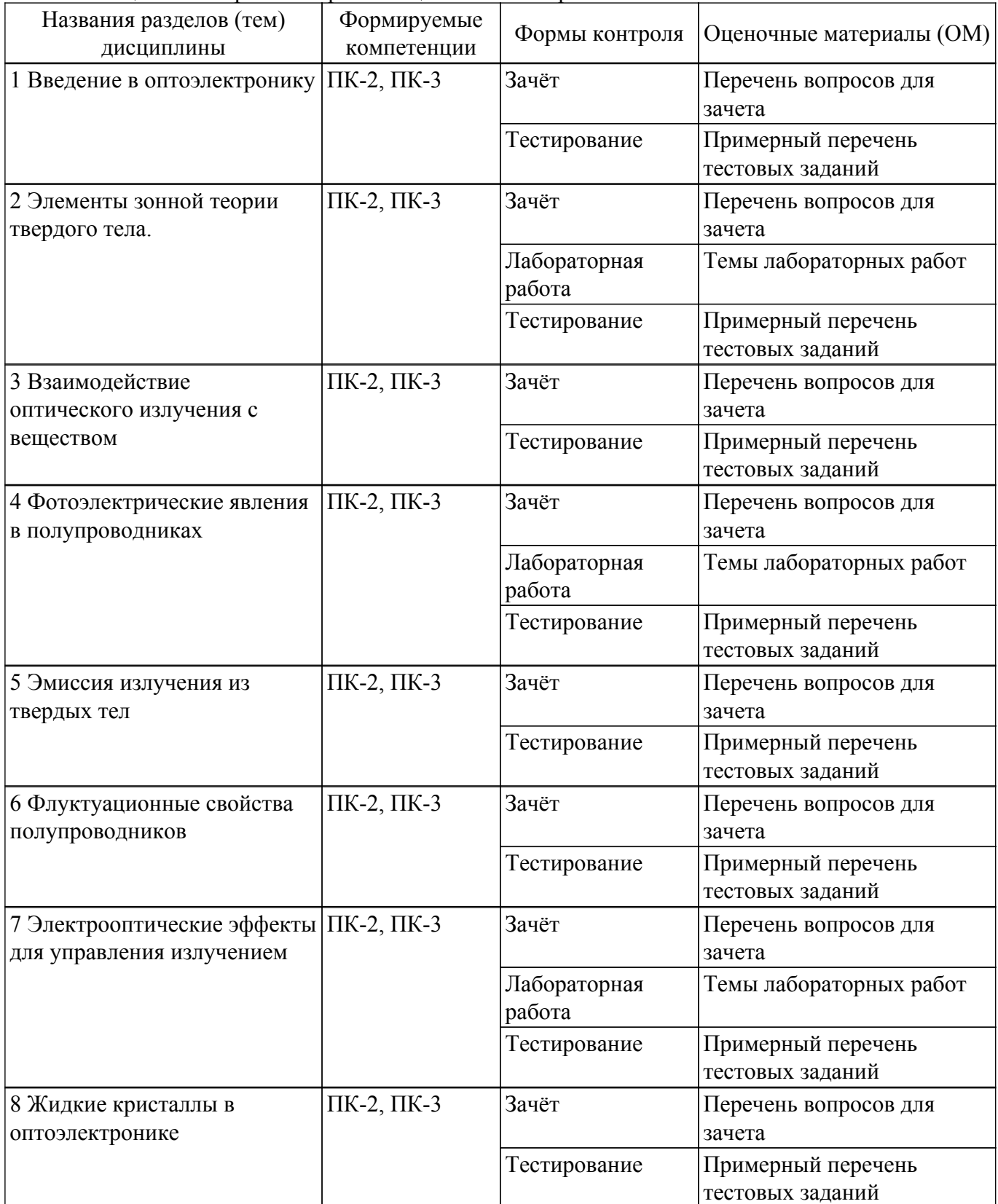

Шкала оценки сформированности отдельных планируемых результатов обучения по дисциплине приведена в таблице 9.2.

Таблица 9.2 – Шкала оценки сформированности планируемых результатов обучения по дисциплине

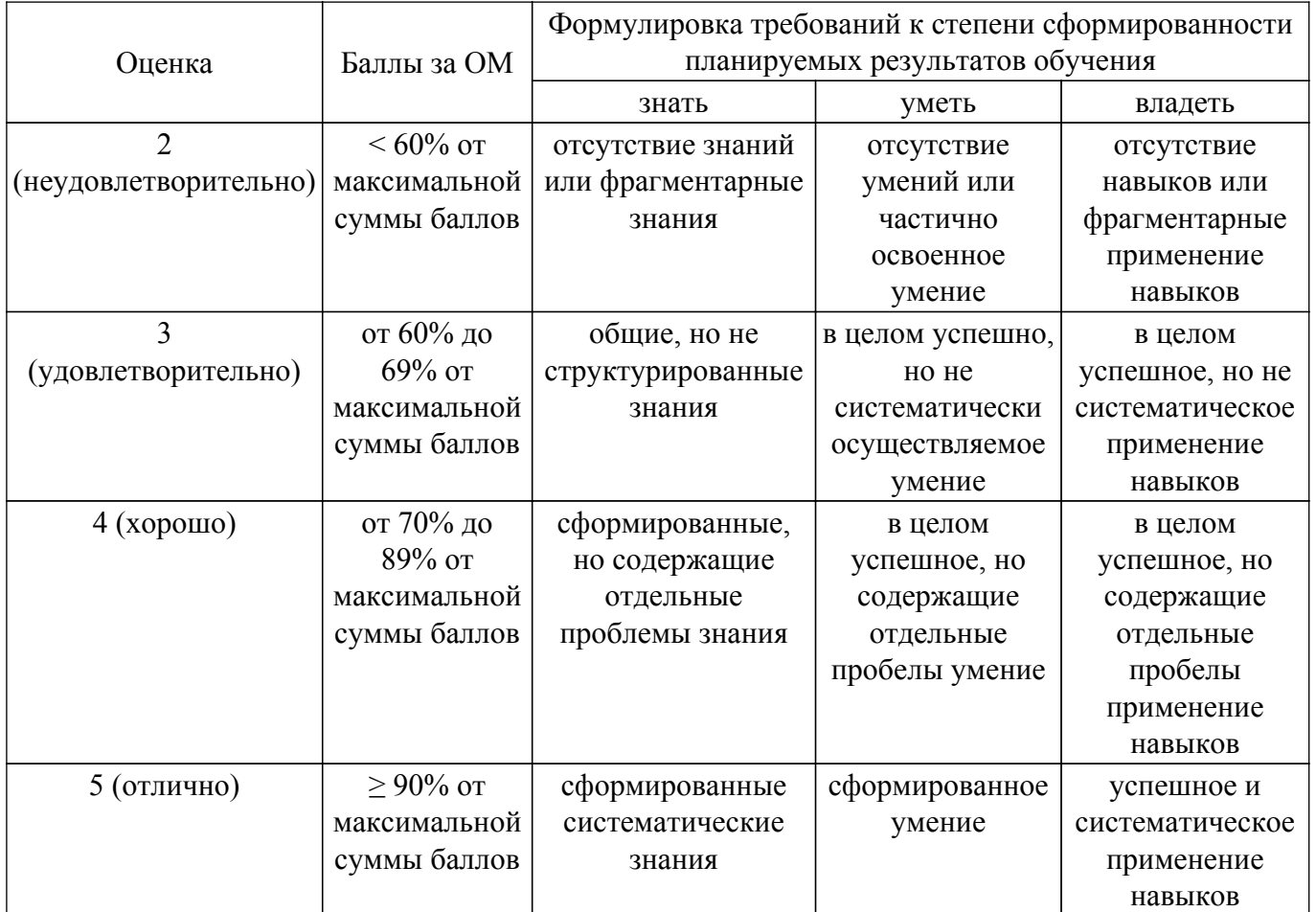

Шкала комплексной оценки сформированности компетенций приведена в таблице 9.3. Таблица 9.3 – Шкала комплексной оценки сформированности компетенций

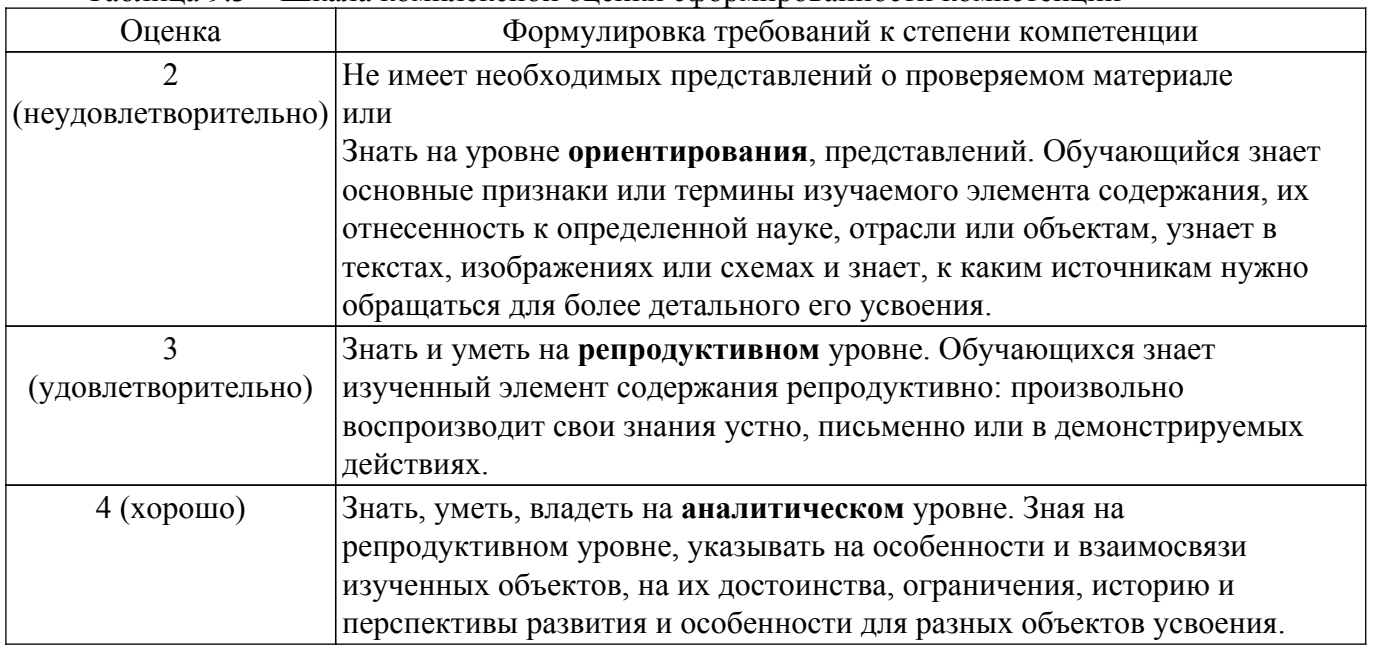

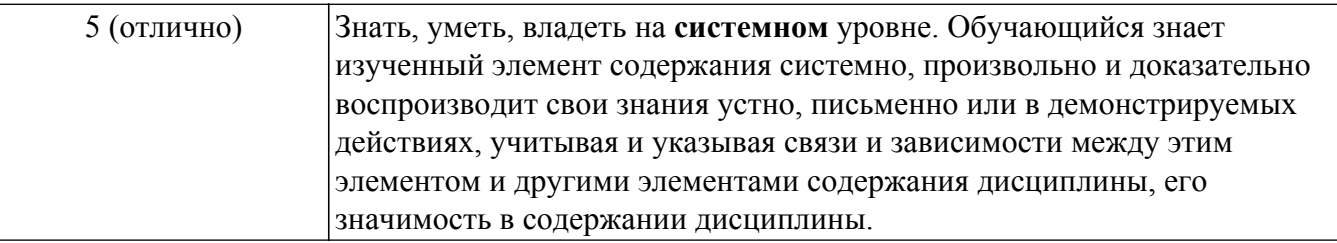

## **9.1.1. Примерный перечень тестовых заданий**

1. Для чего используется зонная диаграмма полупроводника?

а) Зонная диаграмма используется для демонстрации зависимости энергетического положения свободных электронов только в объеме полупроводника.

б) Зонная диаграмма показывает энергетическое состояние электронов и дырок в полупроводнике в отсутствие электрического поля.

в) Зонная диаграмма показывает энергетическое состояние электронов и дырок в полупроводнике при наличие внешнего электрического поля.

г) Зонная диаграмма показывает энергетическое состояние электронов и дырок в полупроводнике вне зависимости от наличия или отсутствия электрического поля.

2. Каковы основные механизмы поглощения излучения твердым телом?

а) Основными механизмами поглощения света в твердых телах являются: собственное поглощение, примесное поглощение и поглощение свободными носителями заряда.

б) Основными механизмами поглощения света в твердых телах являются: собственное поглощение, решеточное поглощение и поглощение свободными носителями заряда.

в) Основными механизмами поглощения света в твердых телах являются: примесное поглощение и поглощение свободными носителями заряда.

г) Основными механизмами поглощения света в твердых телах являются: примесное поглощение, решеточное поглощение и поглощение свободными носителями заряда.

3. Что из себя представляют свободные носители заряда дырки?

а) Это вакансии на валентной оболочке атома, которая способна перемещаться от атома к атому вдоль направления электрического поля.

б) Это вакансии на валентной оболочке атома, которая способна перемещаться от атома к атому навстречу направления электрического поля.

в) Это положительно заряженный ион донорной примеси, который способен перемещаться в направлении электрического поля.

г) Это положительно заряженный протон, который способен перемещаться в направлении электрического поля.

4. Что такое барьерная фотоэдс и как она используется в оптоэлектронике?

а) Барьерная фотоэдс представляет собой фотонапряжение на концах р-п- перехода при освещении за счет снижения барьера перехода и используется для изготовления фотоприемных устройств оптического диапазона.

б) Барьерная фотоэдс представляет собой фотонапряжение на концах р-п- перехода при нагревании и используется для изготовления тепловых приемников.

в) Барьерная фотоэдс представляет собой напряжение на однородном полупроводнике при его освещении и используется изготовления фотоприемных устройств оптического диапазона.

г) Барьерная фотоэдс представляет собой фотонапряжение на концах р-п- перехода при освещении за счет различия подвижностей носителей заряда. Оно используется для изготовления фотоприемных устройств инфракрасного диапазона.

5. В чем заключается суть вынужденного излучения атомной системы?

а) Вынужденное излучение представляет собой излучение кванта света атомом при воздействии на него другого фотона с энергией, равной энергии возбужденного состояния атома.

б) Вынужденное излучение представляет собой излучение кванта света атомом при воздействии на него другого фотона с энергией, большей энергии возбужденного состояния атома.

в) Вынужденное излучение представляет собой излучение кванта света атомом при воздействии на него другого фотона с энергией, меньшей энергии возбужденного

состояния атома.

г) Вынужденное излучение представляет собой излучение кванта света атомом при воздействии на него фонона с энергией, равной энергии возбужденного состояния атома.

6. Как понимать термин "инверсия населенности" в лазерных системах? а) Это означает, что количество атомов в возбужденном состоянии больше числа атомов в основном состоянии.

б) Это означает, что количество атомов на верхнем уровне энергии излучательного перехода больше числа атомов на нижнем уровне излучательного перехода.

в) Это означает, что количество атомов на верхнем уровне энергии излучательного перехода равно числу атомов на нижнем уровне излучательного перехода.

г) Это означает, что количество атомов на верхнем уровне энергии излучательного перехода меньше числа атомов на нижнем уровне излучательного перехода.

7. Какие основные типы шумов в полупроводника?

а) Основные типы шумов в полупроводниках следующие: токовые, дробовые и генерационно-рекомбинационные.

б) Основные типы шумов в полупроводниках следующие: тепловые, дробовые и генерационно-рекомбинационные.

в) Основные типы шумов в полупроводниках следующие: тепловые, дробовые, генерационно-рекомбинационные и избыточные шумы.

г) Основные типы шумов в полупроводниках следующие: тепловые, генерационнорекомбинационные и импульсные шумы.

8. Как осуществить модуляцию оптического излучения с помощью эффекта Франца - Келллыша?

а) Модулируемое излучение должно иметь длину волны больше красной границы фотоэффекта полупроводника и при подаче напряжения на полупроводник смещение границы фотоэффекта должно захватывать длину волны модулируемого излучения.

б) Модулируемое излучение должно иметь длину волны больше красной границы фотоэффекта полупроводника и при подаче напряжения на полупроводник. смещение границы фотоэффекта не должно захватывать длину волны модулируемого излучения.

в) Модулируемое излучение должно иметь дли волны меньше красной границы фотоэффекта полупроводника и при подаче напряжения на полупроводник. смещение границы фотоэффекта должно захватывать длину волны модулируемого излучения.

г) Модулируемое излучение должно иметь дли волны больше красной границы фотоэффекта полупроводника и при подаче напряжения на полупроводник смещение границы фотоэффекта должно захватывать весь спектр частот модуляции излучения.

9. В чем заключается суть перехода Фредерикса в жидких кристаллах?

а) Он заключается в упорядочении ориентации длинных осей молекул нематика параллельно друг другу при превышении напряжения на жидком кристалле выше напряжения перехода Фредерикса.

б) Он заключается в изменении ориентации длинных осей молекул нематика на 90 градусов при превышении напряжения на жидком кристалле выше напряжения перехода Фредерикса.

в) Он заключается в хаотической разориентации длинных осей молекул нематика отоносительно друг другу при превышении напряжения на жидком кристалле выше напряжения перехода Фредерикса.

г) Он заключается в упорядочении ориентации длинных осей молекул нематика параллельно друг другу при напряжения на жидком кристалле ниже напряжения перехода Фредерикса.

10. Какой оптический эффект испольбзуется для отображения информации оптической ячейкой с нематиком?

а) Используется В-эффект с переходом Фредерикса: гомеотропная оптическая ячейка с нематиком, имеющим отрицательную анизотропию диэлектрической проницаемости.

б) Используется S - эффект с переходом Фредерикса: планарная оптическая ячейка с нематиком, имеющим положительную анизотропию диэлектрическую проницаемость, структура молекул в объеме ячейки незакрученная.

в) Используется Т-эффект с переходом Фредериикса: планарная оптическая ячейка с нематиком, имеющим положительную анизотропию диэлектрическую проницаемость,

опорные поверхности ориентированы друг к другу под 90 градусов.

г) Используется S - эффект с переходом Капустина-Вильямса: планарная оптическая ячейка с нематиком, имеющим положительную анизотропию диэлектрическую проницаемость, структура молекул в объеме ячейки незакрученная.

Как осуществить модуляцию оптического излучения с помощью эффекта Франца-Кедлыша?

11. Как можно использовать холестерический жидкий кристалл для отображения цветовой картинки?

а) На оптическую ячейку с холестериком воздействовать электрическим полем, меньшим поля распрямления спирали.

б) На оптическую ячейку с холестериком воздействовать электрическим полем, по величине большим поля распрямления спирали.

- в) На оптическую ячейку с холестериком воздействовать упругим напряжением.
- г) Оптическую ячейку с холестериком подвергнуть освещению большой мощности.

## **9.1.2. Перечень вопросов для зачета**

- 1. Как по положению уровня Ферми в зонной диаграмме определить тип проводимости полупроводника?
- 2. Какой механизм поглощения излучения самый сильный в полупроводнике?
- 3. Как используется барьерная фотоэдс в приборах оптоэлектроники?
- 4. Почему в лазерах используют резонаторы открытого типа?
- 5. Какое основное свойство нематического жидкого кристалла используется для модуляции оптического излучения?

## **9.1.3. Темы лабораторных работ**

- 1. Измерение ширины запрещенной зоны полупроводника методом температурного сканирования
- 2. Параметры и свойства фотопроводимости полупроводниковых фоторезисторах
- 3. Исследование эффекта двулучепреломления в кристаллах ниобата лития.

#### **9.2. Методические рекомендации**

Учебный материал излагается в форме, предполагающей самостоятельное мышление студентов, самообразование. При этом самостоятельная работа студентов играет решающую роль в ходе всего учебного процесса.

Начать изучение дисциплины необходимо со знакомства с рабочей программой, списком учебно-методического и программного обеспечения. Самостоятельная работа студента включает работу с учебными материалами, выполнение контрольных мероприятий, предусмотренных учебным планом.

В процессе изучения дисциплины для лучшего освоения материала необходимо регулярно обращаться к рекомендуемой литературе и источникам, указанным в учебных материалах; пользоваться через кабинет студента на сайте Университета образовательными ресурсами электронно-библиотечной системы, а также общедоступными интернет-порталами, содержащими научно-популярные и специализированные материалы, посвященные различным аспектам учебной дисциплины.

При самостоятельном изучении тем следуйте рекомендациям:

– чтение или просмотр материала осуществляйте со скоростью, достаточной для индивидуального понимания и освоения материала, выделяя основные идеи; на основании изученного составить тезисы. Освоив материал, попытаться соотнести теорию с примерами из практики;

– если в тексте встречаются незнакомые или малознакомые термины, следует выяснить их значение для понимания дальнейшего материала;

– осмысливайте прочитанное и изученное, отвечайте на предложенные вопросы.

Студенты могут получать индивидуальные консультации, в т.ч. с использованием средств телекоммуникации.

По дисциплине могут проводиться дополнительные занятия, в т.ч. в форме вебинаров. Расписание вебинаров и записи вебинаров публикуются в электронном курсе / электронном

#### **9.3. Требования к оценочным материалам для лиц с ограниченными возможностями здоровья и инвалидов**

Для лиц с ограниченными возможностями здоровья и инвалидов предусмотрены дополнительные оценочные материалы, перечень которых указан в таблице 9.4.

Таблица 9.4 – Дополнительные материалы оценивания для лиц с ограниченными возможностями здоровья и инвалидов

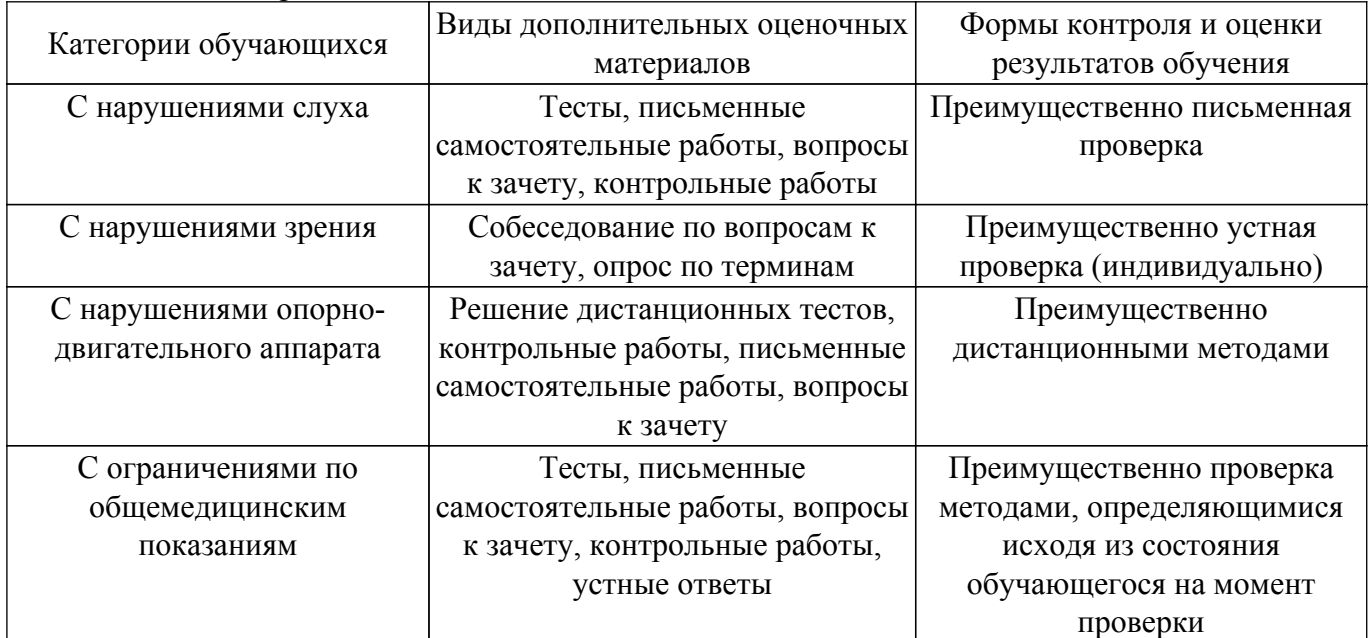

#### **9.4. Методические рекомендации по оценочным материалам для лиц с ограниченными возможностями здоровья и инвалидов**

Для лиц с ограниченными возможностями здоровья и инвалидов предусматривается доступная форма предоставления заданий оценочных средств, а именно:

- в печатной форме;
- в печатной форме с увеличенным шрифтом;
- в форме электронного документа;
- методом чтения ассистентом задания вслух;
- предоставление задания с использованием сурдоперевода.

Лицам с ограниченными возможностями здоровья и инвалидам увеличивается время на подготовку ответов на контрольные вопросы. Для таких обучающихся предусматривается доступная форма предоставления ответов на задания, а именно:

- письменно на бумаге;
- набор ответов на компьютере;
- набор ответов с использованием услуг ассистента;
- представление ответов устно.

Процедура оценивания результатов обучения лиц с ограниченными возможностями здоровья и инвалидов по дисциплине предусматривает предоставление информации в формах, адаптированных к ограничениям их здоровья и восприятия информации:

## **Для лиц с нарушениями зрения:**

- в форме электронного документа;
- в печатной форме увеличенным шрифтом.

## **Для лиц с нарушениями слуха:**

– в форме электронного документа;

– в печатной форме.

## **Для лиц с нарушениями опорно-двигательного аппарата:**

– в форме электронного документа;

– в печатной форме.

При необходимости для лиц с ограниченными возможностями здоровья и инвалидов

процедура оценивания результатов обучения может проводиться в несколько этапов.

## **ЛИСТ СОГЛАСОВАНИЯ**

Рассмотрена и одобрена на заседании кафедры СВЧиКР протокол № 4 от «20 » 11 2023 г. протокол № 4 0т «<u>20 » 11 2023</u> г.

# **СОГЛАСОВАНО:**

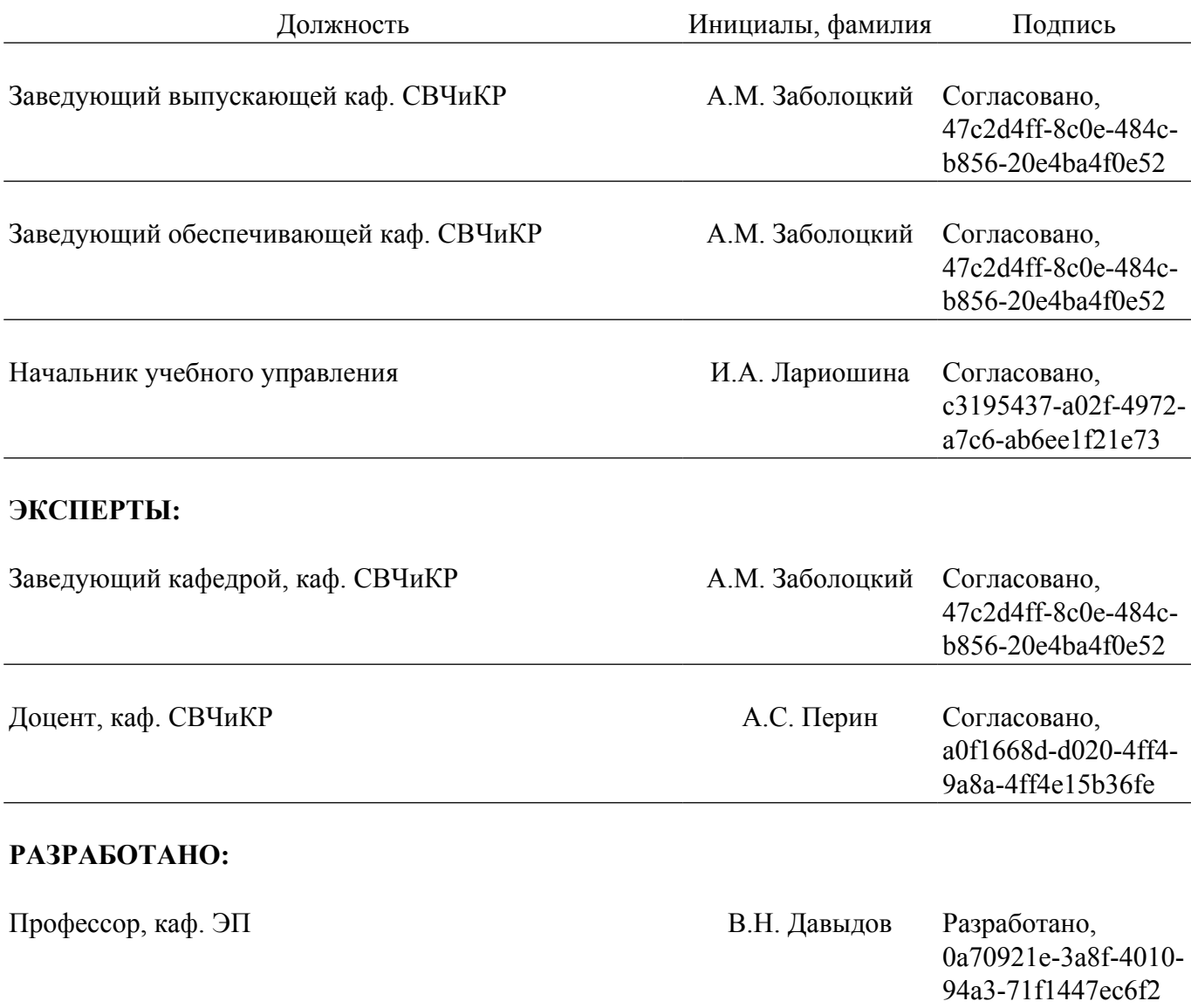